## **BUT000**

CLIENT [CLNT (3)]

## SAP ABAP table CRMC SRCL\_OWNATT {Service Clocks: BP mapping to Owner's Partner Function}

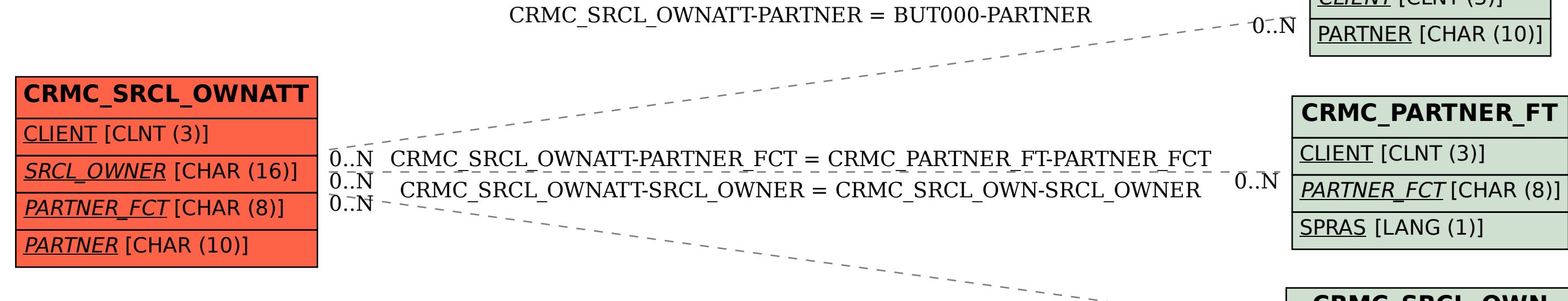

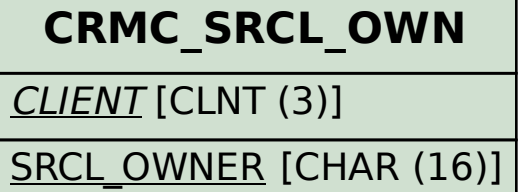

 $0.\bar{N}$